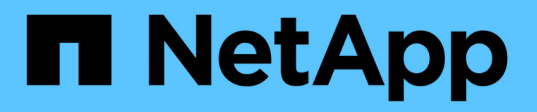

### **In che modo gli stili di sicurezza influiscono sull'accesso ai dati**

ONTAP 9

NetApp April 24, 2024

This PDF was generated from https://docs.netapp.com/it-it/ontap/smb-admin/security-styles-their-effectsconcept.html on April 24, 2024. Always check docs.netapp.com for the latest.

# **Sommario**

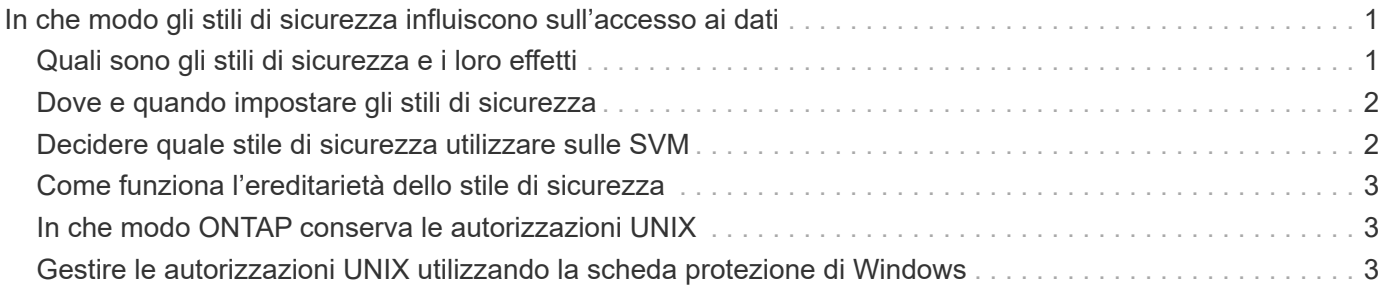

## <span id="page-2-0"></span>**In che modo gli stili di sicurezza influiscono sull'accesso ai dati**

### <span id="page-2-1"></span>**Quali sono gli stili di sicurezza e i loro effetti**

Esistono quattro diversi stili di sicurezza: UNIX, NTFS, misto e unificato. Ogni stile di sicurezza ha un effetto diverso sul modo in cui vengono gestite le autorizzazioni per i dati. È necessario comprendere i diversi effetti per assicurarsi di selezionare lo stile di sicurezza appropriato per i propri scopi.

È importante comprendere che gli stili di sicurezza non determinano quali tipi di client possono o non possono accedere ai dati. Gli stili di sicurezza determinano solo il tipo di autorizzazioni utilizzate da ONTAP per controllare l'accesso ai dati e il tipo di client in grado di modificare tali autorizzazioni.

Ad esempio, se un volume utilizza lo stile di sicurezza UNIX, i client SMB possono comunque accedere ai dati (purché autenticino e autorizzino correttamente) a causa della natura multiprotocollo di ONTAP. Tuttavia, ONTAP utilizza autorizzazioni UNIX che solo i client UNIX possono modificare utilizzando strumenti nativi.

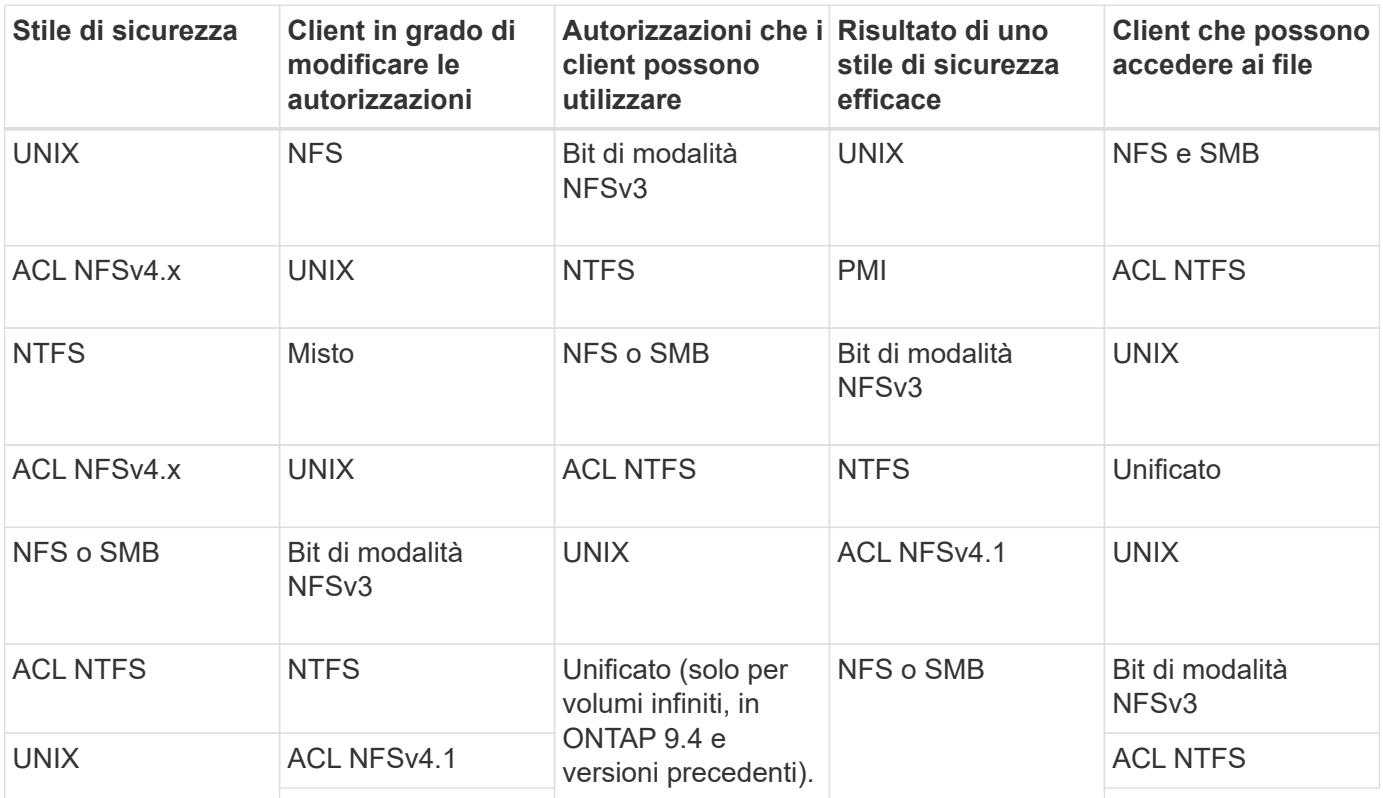

I volumi FlexVol supportano UNIX, NTFS e stili di sicurezza misti. Quando lo stile di sicurezza è misto o unificato, le autorizzazioni effettive dipendono dal tipo di client che ha modificato le autorizzazioni per ultima, perché gli utenti impostano lo stile di sicurezza su base individuale. Se l'ultimo client che ha modificato le autorizzazioni era un client NFSv3, le autorizzazioni sono bit di modalità UNIX NFSv3. Se l'ultimo client era un client NFSv4, le autorizzazioni sono ACL NFSv4. Se l'ultimo client era un client SMB, le autorizzazioni sono ACL NTFS di Windows.

Lo stile di sicurezza unificato è disponibile solo con volumi infiniti, che non sono più supportati in ONTAP 9.5 e versioni successive. Per ulteriori informazioni, vedere ["Panoramica sulla gestione dei volumi FlexGroup"](https://docs.netapp.com/it-it/ontap/flexgroup/index.html).

A partire da ONTAP 9.2, la show-effective-permissions al vserver security file-directory Il comando consente di visualizzare le autorizzazioni effettive concesse a un utente Windows o UNIX sul percorso di file o cartella specificato. Inoltre, il parametro opzionale -share-name consente di visualizzare l'autorizzazione di condivisione effettiva.

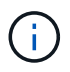

ONTAP imposta inizialmente alcune autorizzazioni predefinite per i file. Per impostazione predefinita, lo stile di sicurezza effettivo su tutti i dati nei volumi UNIX, misti e di sicurezza unificata è UNIX e il tipo di permessi effettivo è UNIX mode bits (0755 se non diversamente specificato) fino a quando non viene configurato da un client come consentito dallo stile di sicurezza predefinito. Per impostazione predefinita, lo stile di sicurezza effettivo su tutti i dati nei volumi di sicurezza NTFS è NTFS e dispone di un ACL che consente il controllo completo di tutti.

#### <span id="page-3-0"></span>**Dove e quando impostare gli stili di sicurezza**

Gli stili di sicurezza possono essere impostati su volumi FlexVol (sia root che volumi di dati) e qtree. Gli stili di sicurezza possono essere impostati manualmente al momento della creazione, ereditati automaticamente o modificati in un secondo momento.

#### <span id="page-3-1"></span>**Decidere quale stile di sicurezza utilizzare sulle SVM**

Per aiutarti a decidere quale stile di sicurezza utilizzare su un volume, devi considerare due fattori. Il fattore principale è il tipo di amministratore che gestisce il file system. Il fattore secondario è il tipo di utente o servizio che accede ai dati sul volume.

Quando si configura lo stile di protezione su un volume, è necessario considerare le esigenze dell'ambiente per assicurarsi di selezionare lo stile di protezione migliore ed evitare problemi con la gestione delle autorizzazioni. Le seguenti considerazioni possono aiutarti a decidere:

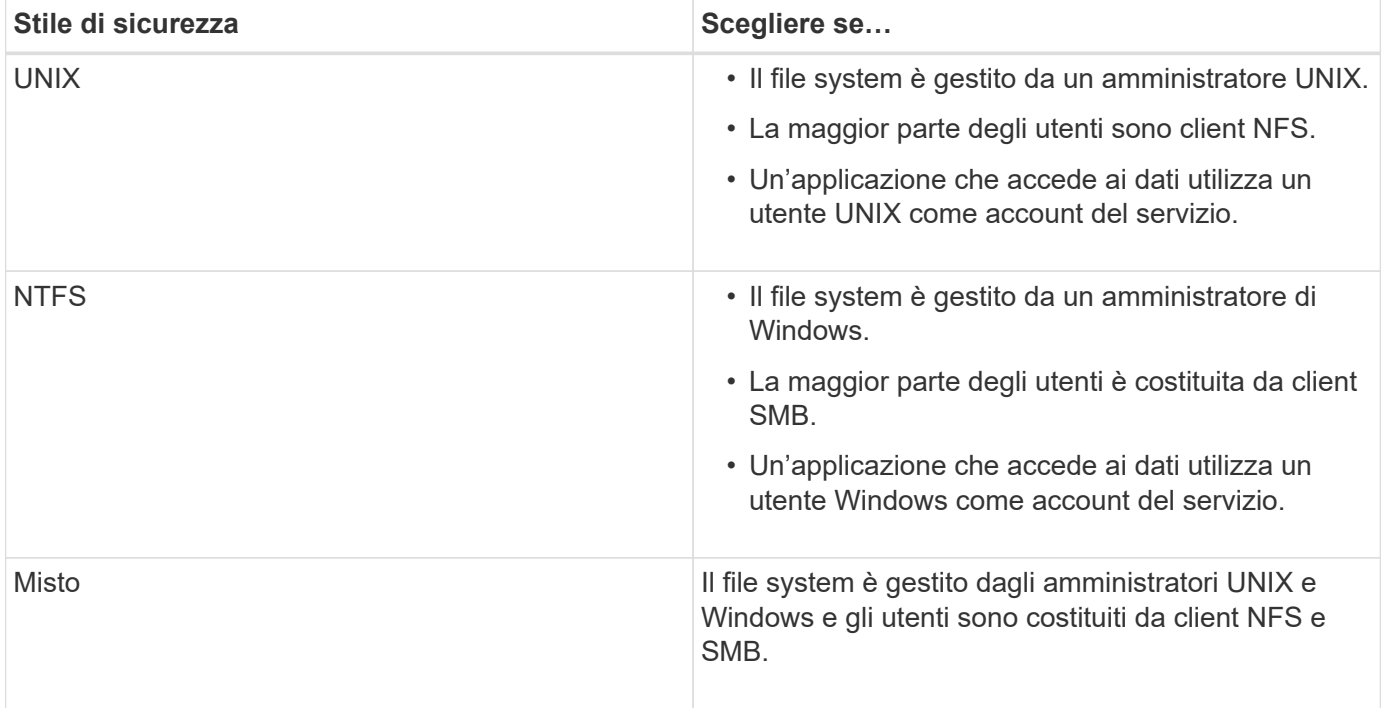

#### <span id="page-4-0"></span>**Come funziona l'ereditarietà dello stile di sicurezza**

Se non si specifica lo stile di protezione durante la creazione di un nuovo volume FlexVol o di un qtree, questo eredita il proprio stile di protezione in modi diversi.

Gli stili di sicurezza vengono ereditati nel modo seguente:

- Un volume FlexVol eredita lo stile di sicurezza del volume root del volume SVM contenente.
- Un qtree eredita lo stile di protezione del volume FlexVol contenente.
- Un file o una directory eredita lo stile di protezione del volume o qtree FlexVol contenente.

### <span id="page-4-1"></span>**In che modo ONTAP conserva le autorizzazioni UNIX**

Quando i file in un volume FlexVol che dispongono attualmente di autorizzazioni UNIX vengono modificati e salvati dalle applicazioni Windows, ONTAP può conservare le autorizzazioni UNIX.

Quando le applicazioni sui client Windows modificano e salvano i file, leggono le proprietà di protezione del file, creano un nuovo file temporaneo, applicano tali proprietà al file temporaneo e assegnano al file temporaneo il nome del file originale.

Quando i client Windows eseguono una query per le proprietà di protezione, ricevono un ACL costruito che rappresenta esattamente le autorizzazioni UNIX. L'unico scopo di questo ACL costruito è quello di preservare le autorizzazioni UNIX del file, poiché i file vengono aggiornati dalle applicazioni Windows per garantire che i file risultanti abbiano le stesse autorizzazioni UNIX. ONTAP non imposta alcun ACL NTFS utilizzando l'ACL costruito.

#### <span id="page-4-2"></span>**Gestire le autorizzazioni UNIX utilizzando la scheda protezione di Windows**

Se si desidera modificare le autorizzazioni UNIX di file o cartelle in volumi misti di sicurezza o qtree su SVM, è possibile utilizzare la scheda Security (protezione) sui client Windows. In alternativa, è possibile utilizzare applicazioni in grado di eseguire query e impostare gli ACL di Windows.

• Modifica delle autorizzazioni UNIX

È possibile utilizzare la scheda protezione di Windows per visualizzare e modificare le autorizzazioni UNIX per un volume misto di sicurezza o qtree. Se si utilizza la scheda principale di Windows Security per modificare le autorizzazioni UNIX, è necessario rimuovere prima l'ACE esistente che si desidera modificare (in questo modo i bit di modalità vengono impostati su 0) prima di apportare le modifiche. In alternativa, è possibile utilizzare l'editor avanzato per modificare le autorizzazioni.

Se vengono utilizzate le autorizzazioni di modalità, è possibile modificare direttamente le autorizzazioni di modalità per UID, GID e altri (tutti gli altri utenti con un account sul computer). Ad esempio, se l'UID visualizzato dispone delle autorizzazioni r-x, è possibile modificare le autorizzazioni UID in rwx.

• Modifica delle autorizzazioni UNIX in autorizzazioni NTFS

È possibile utilizzare la scheda protezione di Windows per sostituire gli oggetti di protezione UNIX con

oggetti di protezione di Windows su un volume misto di tipo sicurezza o qtree in cui i file e le cartelle hanno uno stile di protezione efficace UNIX.

Prima di poter sostituire le voci di autorizzazione UNIX con gli oggetti utente e gruppo di Windows desiderati, è necessario rimuovere tutte le voci di autorizzazione UNIX elencate. È quindi possibile configurare gli ACL basati su NTFS sugli oggetti utente e Gruppo di Windows. Rimuovendo tutti gli oggetti di protezione UNIX e aggiungendo solo utenti e gruppi Windows a un file o a una cartella in un volume o qtree misto di sicurezza, è possibile modificare lo stile di protezione effettivo del file o della cartella da UNIX a NTFS.

Quando si modificano le autorizzazioni di una cartella, il comportamento predefinito di Windows consiste nel propagare queste modifiche a tutte le sottocartelle e a tutti i file. Pertanto, se non si desidera propagare una modifica dello stile di protezione a tutte le cartelle figlio, le sottocartelle e i file, è necessario modificare l'impostazione di propagazione desiderata.

#### **Informazioni sul copyright**

Copyright © 2024 NetApp, Inc. Tutti i diritti riservati. Stampato negli Stati Uniti d'America. Nessuna porzione di questo documento soggetta a copyright può essere riprodotta in qualsiasi formato o mezzo (grafico, elettronico o meccanico, inclusi fotocopie, registrazione, nastri o storage in un sistema elettronico) senza previo consenso scritto da parte del detentore del copyright.

Il software derivato dal materiale sottoposto a copyright di NetApp è soggetto alla seguente licenza e dichiarazione di non responsabilità:

IL PRESENTE SOFTWARE VIENE FORNITO DA NETAPP "COSÌ COM'È" E SENZA QUALSIVOGLIA TIPO DI GARANZIA IMPLICITA O ESPRESSA FRA CUI, A TITOLO ESEMPLIFICATIVO E NON ESAUSTIVO, GARANZIE IMPLICITE DI COMMERCIABILITÀ E IDONEITÀ PER UNO SCOPO SPECIFICO, CHE VENGONO DECLINATE DAL PRESENTE DOCUMENTO. NETAPP NON VERRÀ CONSIDERATA RESPONSABILE IN ALCUN CASO PER QUALSIVOGLIA DANNO DIRETTO, INDIRETTO, ACCIDENTALE, SPECIALE, ESEMPLARE E CONSEQUENZIALE (COMPRESI, A TITOLO ESEMPLIFICATIVO E NON ESAUSTIVO, PROCUREMENT O SOSTITUZIONE DI MERCI O SERVIZI, IMPOSSIBILITÀ DI UTILIZZO O PERDITA DI DATI O PROFITTI OPPURE INTERRUZIONE DELL'ATTIVITÀ AZIENDALE) CAUSATO IN QUALSIVOGLIA MODO O IN RELAZIONE A QUALUNQUE TEORIA DI RESPONSABILITÀ, SIA ESSA CONTRATTUALE, RIGOROSA O DOVUTA A INSOLVENZA (COMPRESA LA NEGLIGENZA O ALTRO) INSORTA IN QUALSIASI MODO ATTRAVERSO L'UTILIZZO DEL PRESENTE SOFTWARE ANCHE IN PRESENZA DI UN PREAVVISO CIRCA L'EVENTUALITÀ DI QUESTO TIPO DI DANNI.

NetApp si riserva il diritto di modificare in qualsiasi momento qualunque prodotto descritto nel presente documento senza fornire alcun preavviso. NetApp non si assume alcuna responsabilità circa l'utilizzo dei prodotti o materiali descritti nel presente documento, con l'eccezione di quanto concordato espressamente e per iscritto da NetApp. L'utilizzo o l'acquisto del presente prodotto non comporta il rilascio di una licenza nell'ambito di un qualche diritto di brevetto, marchio commerciale o altro diritto di proprietà intellettuale di NetApp.

Il prodotto descritto in questa guida può essere protetto da uno o più brevetti degli Stati Uniti, esteri o in attesa di approvazione.

LEGENDA PER I DIRITTI SOTTOPOSTI A LIMITAZIONE: l'utilizzo, la duplicazione o la divulgazione da parte degli enti governativi sono soggetti alle limitazioni indicate nel sottoparagrafo (b)(3) della clausola Rights in Technical Data and Computer Software del DFARS 252.227-7013 (FEB 2014) e FAR 52.227-19 (DIC 2007).

I dati contenuti nel presente documento riguardano un articolo commerciale (secondo la definizione data in FAR 2.101) e sono di proprietà di NetApp, Inc. Tutti i dati tecnici e il software NetApp forniti secondo i termini del presente Contratto sono articoli aventi natura commerciale, sviluppati con finanziamenti esclusivamente privati. Il governo statunitense ha una licenza irrevocabile limitata, non esclusiva, non trasferibile, non cedibile, mondiale, per l'utilizzo dei Dati esclusivamente in connessione con e a supporto di un contratto governativo statunitense in base al quale i Dati sono distribuiti. Con la sola esclusione di quanto indicato nel presente documento, i Dati non possono essere utilizzati, divulgati, riprodotti, modificati, visualizzati o mostrati senza la previa approvazione scritta di NetApp, Inc. I diritti di licenza del governo degli Stati Uniti per il Dipartimento della Difesa sono limitati ai diritti identificati nella clausola DFARS 252.227-7015(b) (FEB 2014).

#### **Informazioni sul marchio commerciale**

NETAPP, il logo NETAPP e i marchi elencati alla pagina<http://www.netapp.com/TM> sono marchi di NetApp, Inc. Gli altri nomi di aziende e prodotti potrebbero essere marchi dei rispettivi proprietari.